## **Statewide Eligible List & Certified Eligible Lists – What's the Difference?!**

The eligible lists on the Eligible List Management System (ELMS Online) are considered the **statewide eligible list**. This is a list of all of the individuals that took and passed the exam and the candidates are ranked in score order.

When a vacancy is being filled, the appointing authority requests a **certified eligible list** from the Department of Civil Service for the geographic location that the vacancy will be filled in. The certified eligible list will contain only the names of those candidates who indicated on their applications that they would consider working in the geographic location that the vacancy will be filled in.

The certified eligible list will then be used to canvass in order to determine that there are at least three willing acceptors. After the list has been canvassed, the appointing authority is limited to the names of the candidates who expressed a willingness to accept the appointment and who are considered "reachable."

Consider a fictional example for the Psychologist 2 title. Below is an example of what the Statewide eligible list would look like on ELMS, with 10 eligibles available for appointment.

## **Psychologist 2 List 12345**

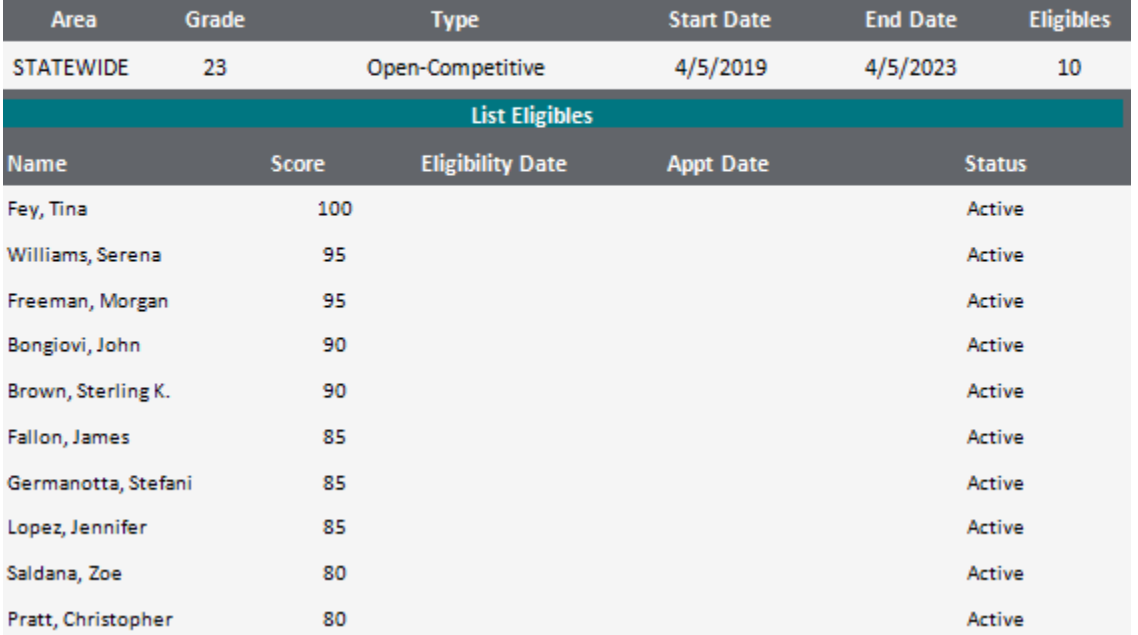

The vacancy to be filled is in New York City. The Office of Mental Health NYC facility requests a certified eligible list from the Department of Civil Service, illustrated below.

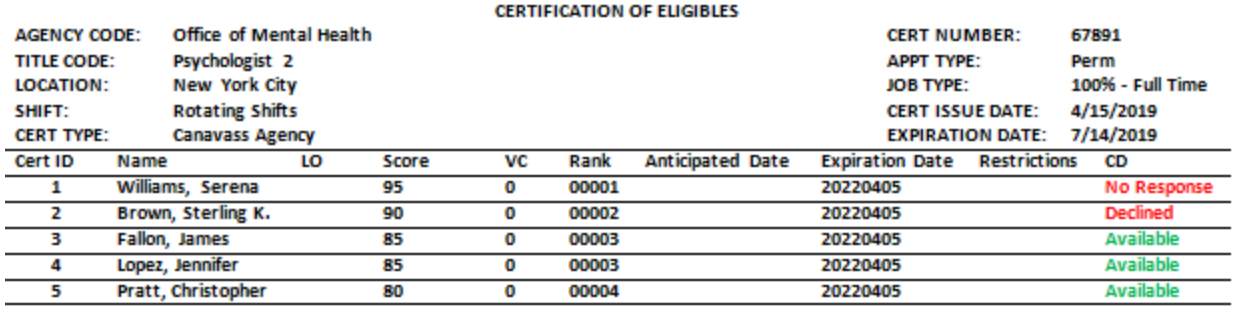

As you can see, Tina Fey, Morgan Freeman, John Bongiovi, Stefani Germanotta and Zoe Saldana do not appear on the certified eligible list because they live in other areas of New York State are unwilling to take an appointment in New York City. Now, the Office of Mental Health will canvass these five individuals who are willing to take an appointment in New York City. After doing so, Serena Williams did **not respond** to the canvass and Sterling K. Brown **declined** the position. Therefore, the agency can now choose from James Fallon, Jennifer Lopez, and Christopher Pratt. Ultimately, the agency chooses to appoint Christopher Pratt. **This example illustrates how a person who is the lowest ranked on a Statewide eligible list can be appointed.**

For more information about the Eligible List Management System (ELMS Online) and canvassing, please visit[: https://www.cs.ny.gov/elmspublic/faq.cfm.](https://www.cs.ny.gov/elmspublic/faq.cfm)